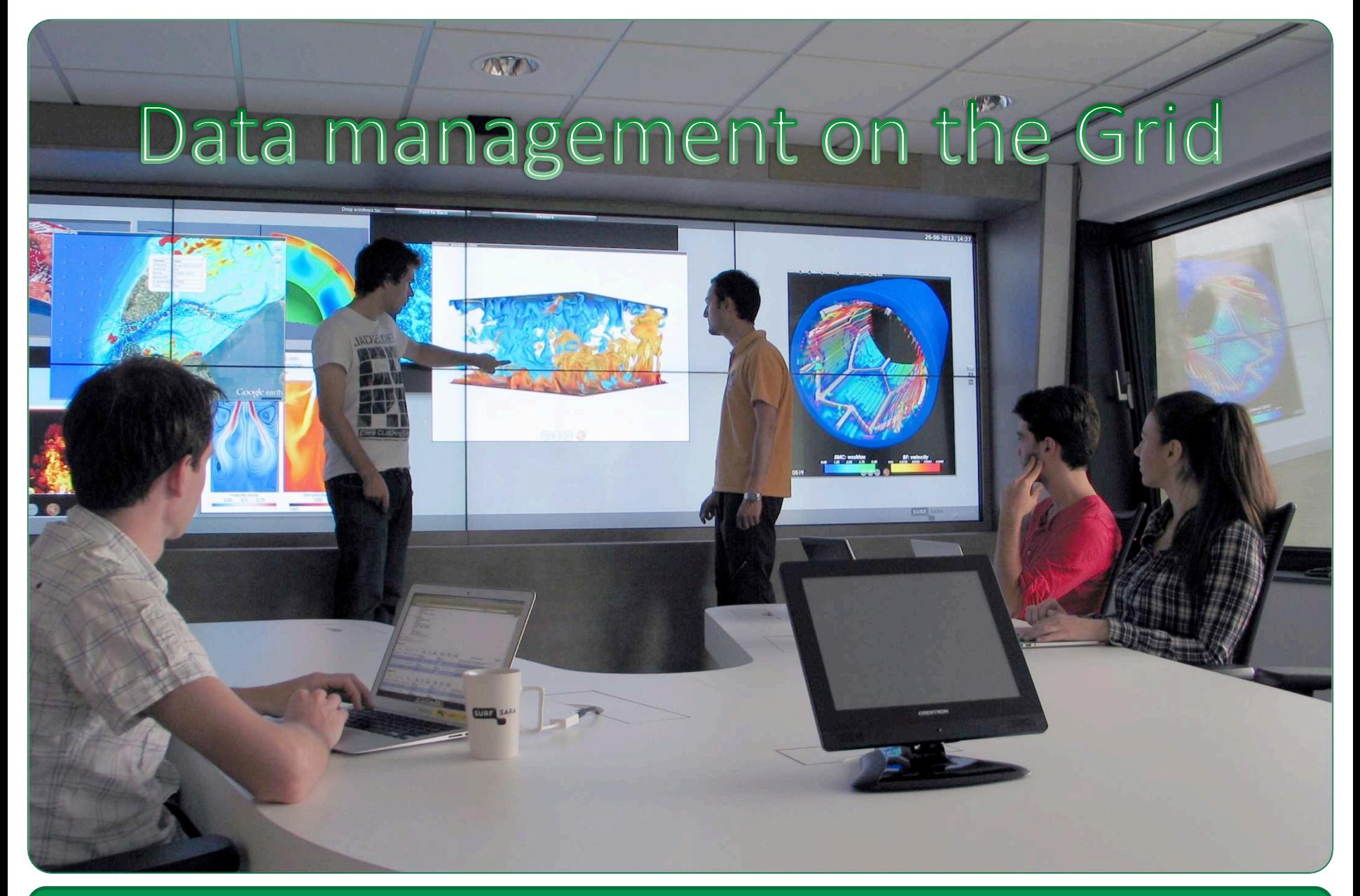

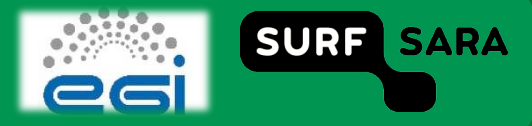

# **Outline**

## **Data Management overview**

- **Sandbox**
- Logical File Catalog (LFC)
- Srm
- Gridftp protocol
- **Grid storage tools:** 
	- **Mapping Ifn and physical files**
	- **Glite**
	- **Lcg**
	- Lfc
	- Srm

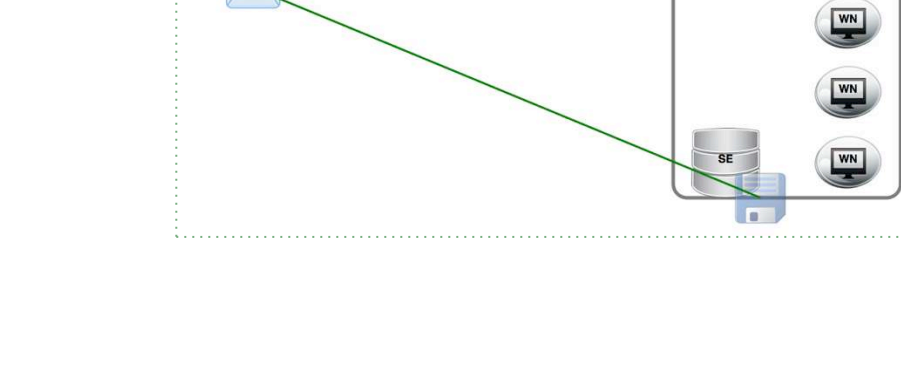

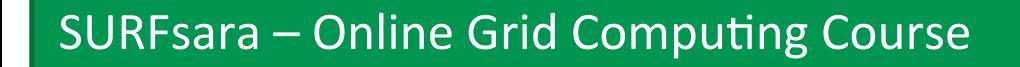

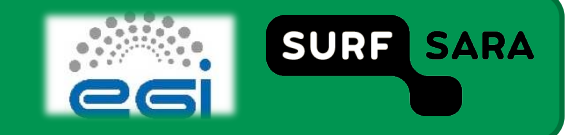

 $WN$ 

# Data Management (1)

#### **Sandbox**  $\Box$

- Easy to use, but  $\mathcal{C}$
- Works for small files  $\mathcal{L}_{\mathcal{A}}$
- Network connection limitations  $\overline{\phantom{a}}$
- **Logical File Catalog**  $\Box$ 
	- **Virtual interface to Grid Storage**
	- Transparent file replication to multiple sites  $\overline{\phantom{a}}$
- **Storage Resource Manager (srm)**  $\Box$ 
	- Interface for the disk/tape storage  $\mathcal{L}_{\mathcal{A}}$
	- **Staging**  $\mathcal{C}$
- **Gridftp protocol**  $\Box$

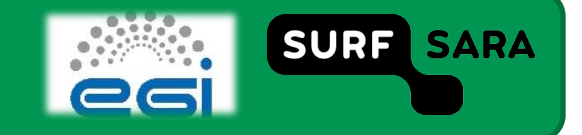

# **Data Management (2)**

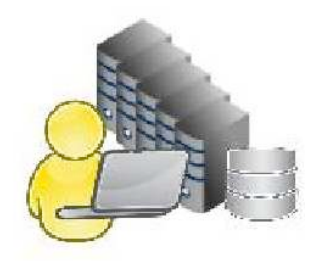

- **Storage Element**  $\Box$ 
	- \$ lcg-infosites -- vo tutor se
- **Replication**  $\Box$ 
	- Jobs run close to the data
	- Reduces network traffic m.
- **Storage URL or SURL**  $\Box$ 
	- SE's identify files by SURL
	- SURL's are not very descriptive, eg.  $\mathcal{L}_{\mathcal{A}}$

< srm://gb-se-ams.els.sara.nl/dpm/els.sara.nl/home/tutor/generated/2013-10-28/file2868595b-ae21>

- **Logical File Catalog or LFC**  $\Box$ 
	- It is a database, not a storage system
	- Descriptive names to files m.

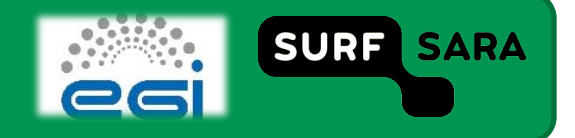

## **Data transfer**

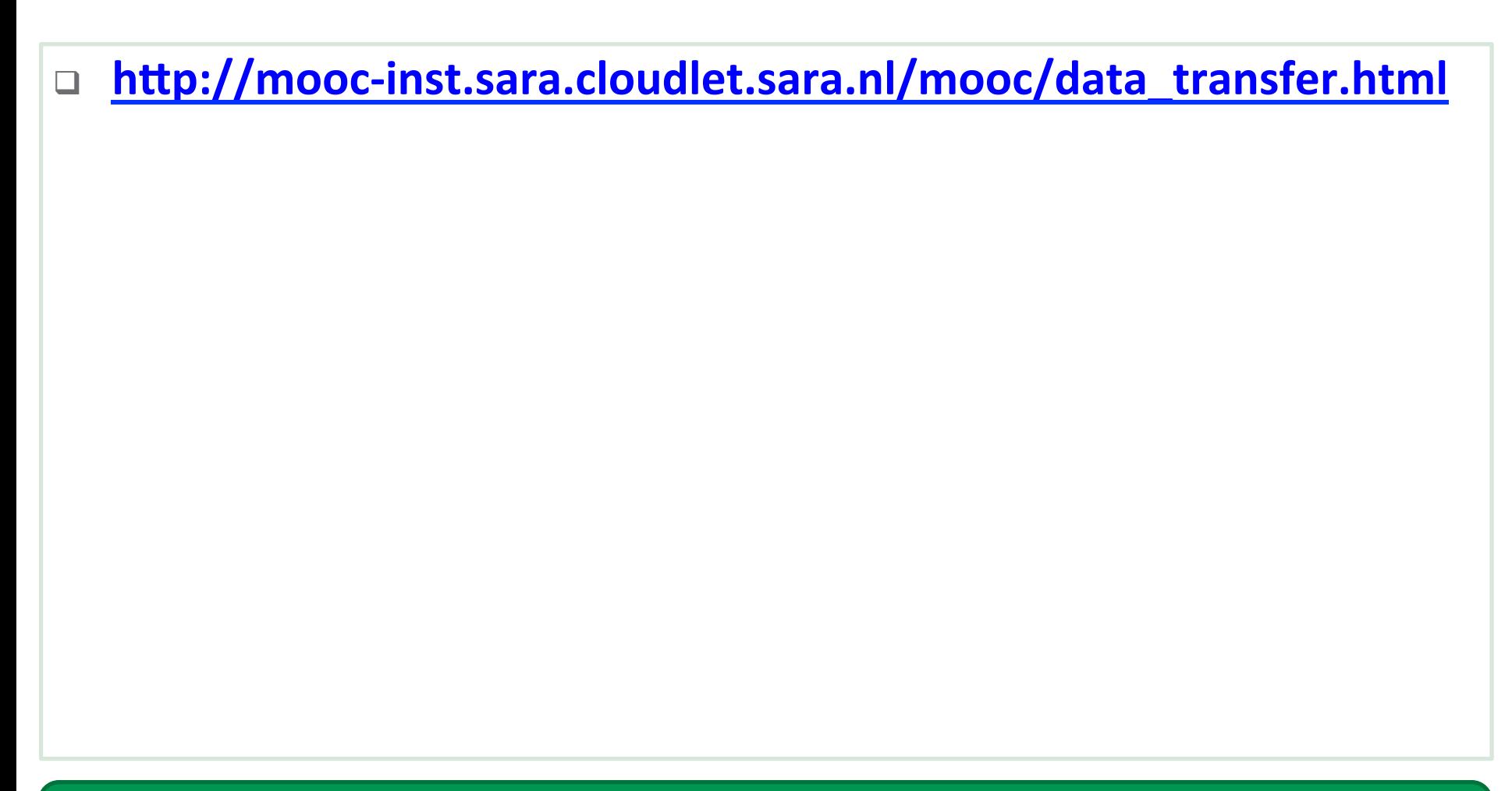

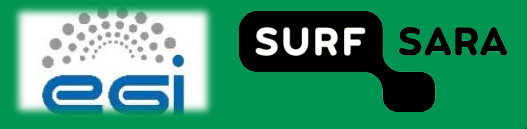

## Data transfer with central storage

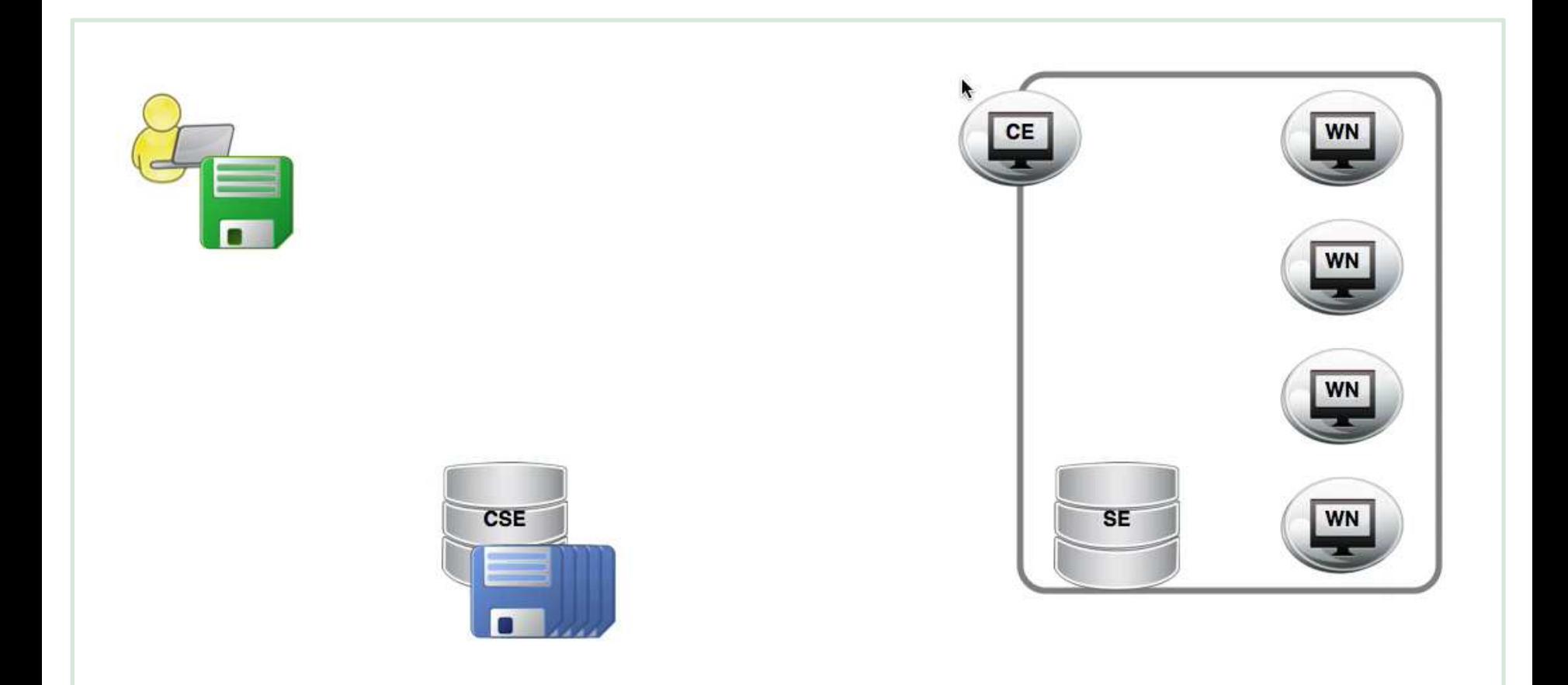

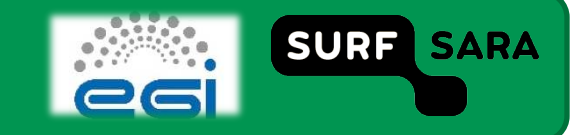

# **Icg vs Ifc**

#### $leg...$  $\square$

- Operate on the data itself  $\overline{\phantom{a}}$
- $leg-cr:$  $\mathcal{C}$ 
	- uploads a file to an SE and registers this file in the LFC under a certain name  $\checkmark$
- Lcg command line utilities  $\mathcal{L}_{\mathcal{A}}$ 
	- https://grid-deployment.web.cern.ch/grid-deployment/documentation/LFC DPM/lcg util/  $\checkmark$

### $If c \Box$

- Operate on the LFC, and don't manipulate data  $\overline{\phantom{a}}$
- lfc-mkdir: m.
	- creates a new directory in the LFC  $\checkmark$

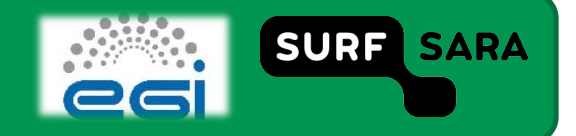